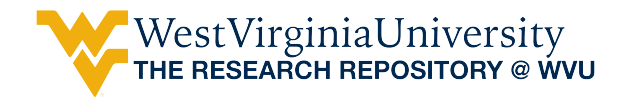

[Graduate Theses, Dissertations, and Problem Reports](https://researchrepository.wvu.edu/etd) 

1974

# A Simulator for the IBM 3705 Communications Controller

J. William Strider West Virginia University

Follow this and additional works at: [https://researchrepository.wvu.edu/etd](https://researchrepository.wvu.edu/etd?utm_source=researchrepository.wvu.edu%2Fetd%2F7805&utm_medium=PDF&utm_campaign=PDFCoverPages) 

**Part of the [Computer Sciences Commons](http://network.bepress.com/hgg/discipline/142?utm_source=researchrepository.wvu.edu%2Fetd%2F7805&utm_medium=PDF&utm_campaign=PDFCoverPages)** 

# Recommended Citation

Strider, J. William, "A Simulator for the IBM 3705 Communications Controller" (1974). Graduate Theses, Dissertations, and Problem Reports. 7805. [https://researchrepository.wvu.edu/etd/7805](https://researchrepository.wvu.edu/etd/7805?utm_source=researchrepository.wvu.edu%2Fetd%2F7805&utm_medium=PDF&utm_campaign=PDFCoverPages)

This Thesis is protected by copyright and/or related rights. It has been brought to you by the The Research Repository @ WVU with permission from the rights-holder(s). You are free to use this Thesis in any way that is permitted by the copyright and related rights legislation that applies to your use. For other uses you must obtain permission from the rights-holder(s) directly, unless additional rights are indicated by a Creative Commons license in the record and/ or on the work itself. This Thesis has been accepted for inclusion in WVU Graduate Theses, Dissertations, and Problem Reports collection by an authorized administrator of The Research Repository @ WVU. For more information, please contact [researchrepository@mail.wvu.edu](mailto:researchrepository@mail.wvu.edu).

# and the minutes J. William Strider shoations Controller.

when a sound at the set of the fast itel, withro enhancements

terricome amous in discussed in pone detail, and the

# Submitted to

### The Department of Statistics and Computer Science

of

# West Virginia University

In Partial Fulfillment of the Requirements for the Degree of Master of Science in Computer Science

December 12, 1974

#### **ABSTRACT**

This paper describes a computer program which was developed to simulate the IBM 3705 Communications Controller, using the IBM System/360 and System/370 computers. The architecture of the 3705 is discussed in some detail, and the structure of the simulator is described. Future enhancements to the present program are suggested, along with possible applications. Not sending the manusculous, and to the management

#### **ACKNOWLEDGEMENTS**

I would like to take this opportunity to express my appreciation to everyone who helped to make this work possible. I am particularly indebted to my friend and advisor, Dr. Malcolm G. Lane, for both the initial idea for the project, and for his continuing support and encouragement. I am also grateful to Ms. Rita Saltz for her efforts in proofreading the manuscript, and to the management of the Rest Virginia Univecsity Computer . Center for the marvelous facilities which were made available to me almost vithout limit. And finally, I want to thank .my **wife,** Jean, for her infinite patience during the course of the project.

# Channel command Table of Contents

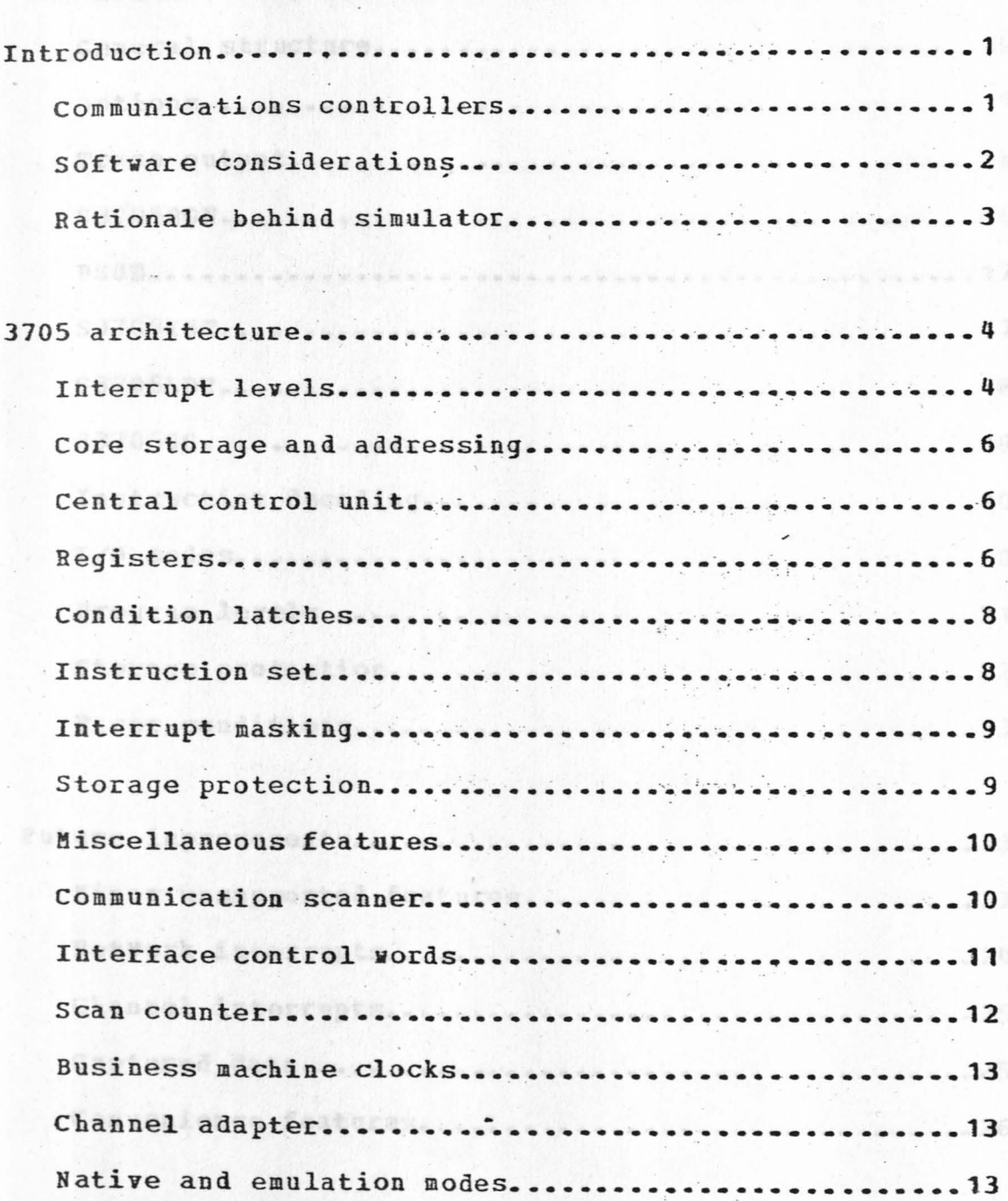

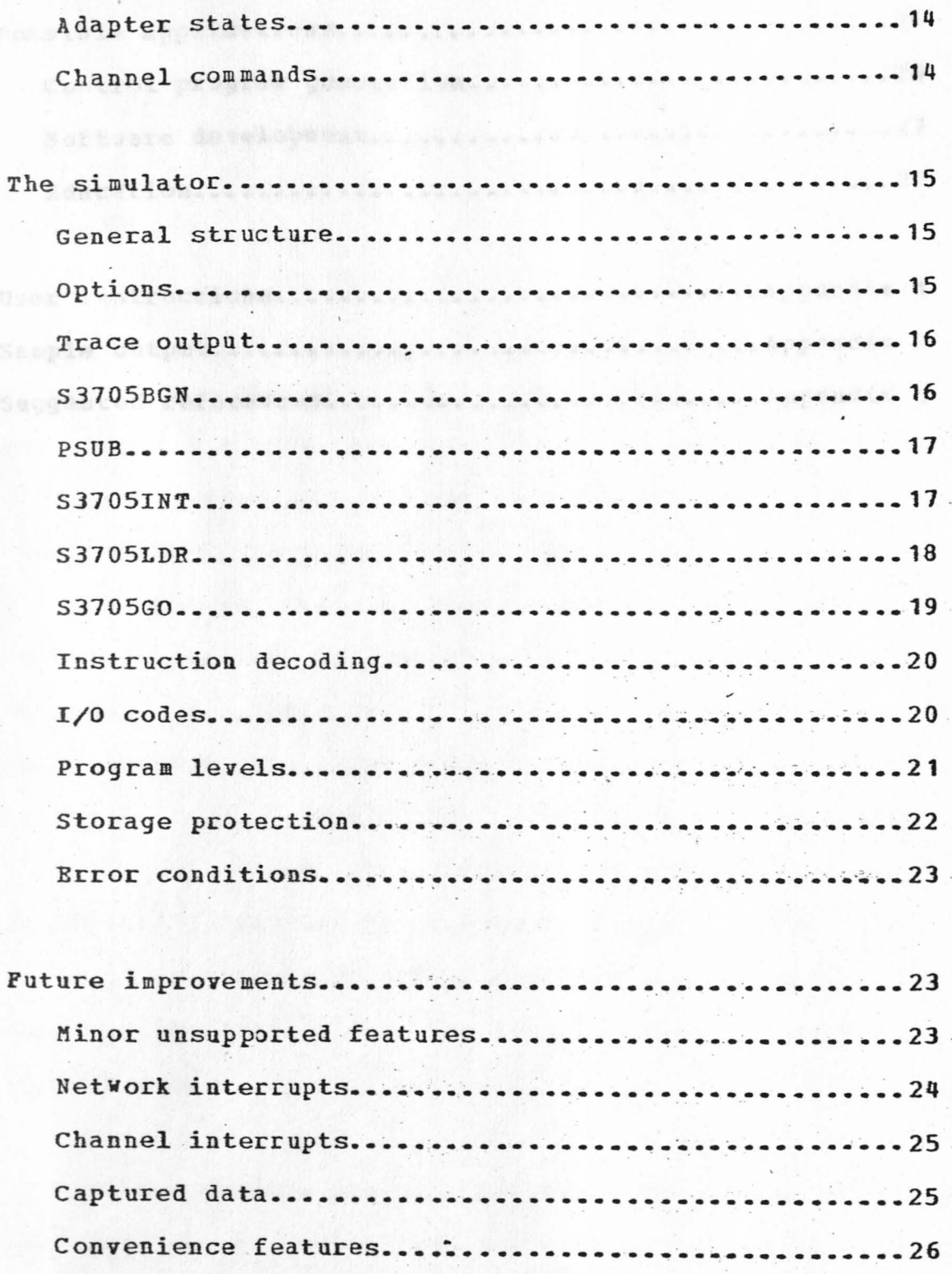

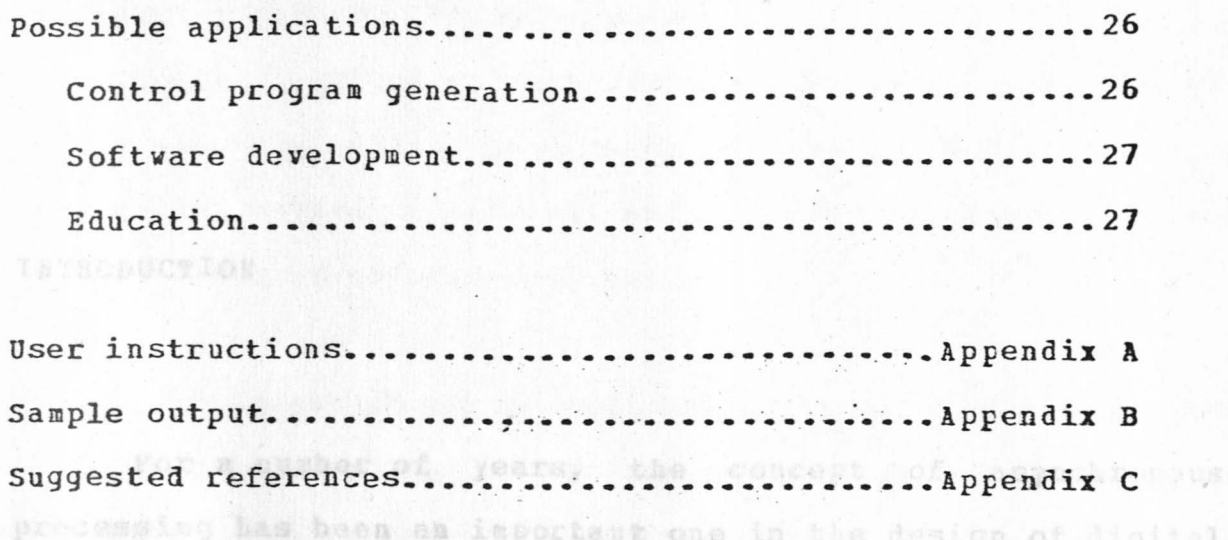

The advert of the communications controller bas heaught

For a number of years, the concept of asynchronous processing has been an important one in .the design of digital computer systems. One of the most significant trends in this area bas been the development of intelligent control units **in**  an attempt to relieve main processors from some of the drudgery involved in supervising input/output operations. One area which lends itself readily to such treatment is data communication, and a considerable amount of effort has been expended **in ,** developing . intelligent communications controllers. This is particularly desirable .because of the relatively large size of communication .. networks, the wide variety of terminal codes and line disciplines in general use, and the difficulties involved in transmitting data over long distances. . emtroller available for developmental vork.

These devices are actually small computers whose sole function is to supervise the transmission of data using

videb say set the attractive financially. Thus users have

various types of teleprocessing equipment. They are particularly suited to such menial tasks as code translation and elementary editing, but they are also being used to accomplish automatic terminal and speed recognition, and even simple forms of message routing. And the colored

be-t-oiler chosen for simulation was the Ins 1705, both

The advent of the communications controller has brought **with .it** a great potential for the computer user to tailor a network to his specific needs. Many of the options which formerly had to be chosen when the control unit was wired can now be decided dynamically by software. Unfortunately, the **very** nature of the . communications controller makes it somewhat inconvenient as a tool for software development. Its capacity for . multiprogramming is somewhat limited, and the necessity for a stable and continually available. communications metwork seriously curtails the amount of time **vhich** can be dedicated to softvare \_ debugging. Also, the normal lack of peripheral devices, particularly printers, makes debugging a cumbersome and time-consuming chore. The only alternative so far has been to have a second communications controller .available , for .. developmental **work, which** may not be attractive financially. Thus users have been effectively discouraged from learning more abou communications controllers, and developing their own

 $- 2 -$ 

software.

FILS ARCHIMENTING

For these reasons, it vas felt that a simulator for a communications controller could be a valuable tool for both the data communications user and the educator. The controller chosen . for simulation was the IBM 3705, both because of its widespread use, and because one was available for experimentation while the simulator was being developed. The simulator was written in 360 assembler language, and was .. implemented on the IBM 360/75 at the West Virginia University -Computer Center. , It simulates the 3705 at the machine instruction level, and produces optional trace output for debugging purposes.

Programs written in 3705 assembler language can be directly loaded and interpretively executed by the simulator. At this time, it does not fully simulate all aspects of the communications network and host computer interface; hence it could not be used to extensively test a 3705 control program. It is, however, quite adequate for initial program development and testing, and for training students in the basic concepts of communications controllers.

Programs in the study what execute at any of five

 $- 3 -$ 

software. Level three is used to handle processing of a less

critical nature, including consection aith the

**J7 05** ARCHITECTURE

The 3705 communications controller consists of four major components. The central control unit (CCU) contains most of the arithmetic and logic circuitry necessary for the operation of the 3705; the core memory serves its usual function of providing a storage area for both machine instructions and data; the channel adapter controls the interface between the 3705 and the host computer; and the communication scanner serves as the interface between the 3705 an d the communications **network.** 

sove an internapt occurs for a particular program

oal; upen request of ane of the sther program levels.

Programs in the 3705 can execute at any cf five priority levels which are controlled by hardware. Levels one through four are interrupt driven; that is, they are entered only on the occurrence of specific hardware interrupt conditions. Level one, the highest priority level, is used mainly for handling error conditions. It is entered when either a hardware failure or programming error occurs. Level two deals with the communication network, and is entered whenever a communication line must be serviced by the software. Level three is used to handle processing of a less critical nature, including communication **with** the- host

 $- 4 -$ 

computer, timer maintenance, and operator intevention. Level four is the lowest level of the supervisor, and is entered only upon request of one of the other program levels.

Level five, the lowest priority level, is unique in several respects. It is not interrupt driven, and is executed only when there are no outstanding requests for any of the other program levels. It is intended for non-critical background processing, and hence is not allowed to execute the privileged instructions available to the other four levels.

When an interrupt occurs for a particular program level, the action taken depends upon the relative priority of the currently active level. If the active level is of the same or higher priority, the interrupt request is stacked by the hardware until processing returns to a lower level. At that point, a latch is set to indicate the cause of the -- . interrupt, and the appropriate program level is entered Each program level begins execution at a . predefined storage address: level one starts at location 10 (hexadecimal), level two at location 80, level three at location 100, and level four at location 180. **From this initial start** point, each interrupt handling routine may branch to any

 $- 5 -$ 

other portion of the machine storage without restrict Processing continues at a particular level, uninterrup until either a higher priority interrupt occurs, or the program exits from that level. 2 is accessible to level fours

no" y cup 3 is negoried for level illws. Thes it is toneible

The 3705 core storage is organized in bytes of eight bits each; these may be grouped into halfwords (two bytes) and fullwords (four bytes). Storage addressing is by byte; the first byte of memory is designated byte 0, and successive bytes are numbered sequentially. Thus the last byte in a 16K machine, for example, would have the address 16,383.

nderess of the the samt waching instruction to be executed. It

Basic 3705 addressing allows for an address of 16 bits (one halfword). This will accommodate a storage size of up to 64K bytes. For larger machines, an additional two-bit byte, known as byte X, is appended to the address, thus allowing addressability up to the maximum storage size of 240K bytes. Machines equipped with this extra address byte are said to have the extended addressing feature.

The central control unit contains 32 general registers, each of which is large enough to accommodate a storage address; thus a basic 3705 has 16-bit registers, while a 3705 with extended addressing has 18-bit registers. The registers

registers, rather thas being directly available to the

 $- 6 -$ 

are divided into four groups of eight, and only one group is directly accessible at any given time. The first group {group 0) is available to program levels one and **tvo;** group **1**  . - . is used by level three; group 2 is accessible to level four .. and group 3 is reserved for level five. Thus it is possible to change from one program level to another without saving and restoring the contents of the general registers.

At each program level, the first general register (register 0) of the associated group serves as the instruction address register (IAR). It always contains the address of the next machine instruction to be executed. It is incremented sequentially as processing proceeds, unless it is modified by the : executing . program. When an interrupt occurs, the IAR of the appropriate level is loaded with the starting address for that level. , with a starting address for that level.

calv: the only instructions which winning in bereams atorace

The 3705 contains a number of external registers, of which the general registers are a subset. The external registers, rather than being directly available to the processing program, are accessed via the privileged machine instructions, input and output. External registers are found in the communication scanner and channel adapter, as well as in the CCU. They are the primary means of communication

 $-7 -$ 

between hardware and software.

the program erate temps to

It is possible. al she is

Each program level has a pair of condition latches known as the C and Z latches. These are used to record the results of certain arithmetic, comparative, and logical operations. The latches may then be tested by the program to decide among various courses of action.

The 3705 recognizes 51 machine instructions. Many of these are similar to the instructions found on other small computers, although they are noticeably character oriented. There are versions of many of the operations which acces only one byte of a register. Multiply and divide operati are totally absent, while shifting operations are severe limited--the only shift available is one bit ... to the right. All arithmetic and logical operations operate on registers only; the only instructions which directly reference stora are of the load and store variety. There are a number of branching instructions available, although branching may be accomplished by any instruction which modifies register 0 (the TAR). Special purpose instructions include input and output, which are used to access the external registers, and exit, which effects a transfer from one program level to *J*  another.

 $- 8 -$ 

It is possible, via the use of input and output instructions, to mask the various program levels. When any of the four higher priority levels is masked, interrupts for that level will not occur, but will be stacked until that level is unmasked. Masking has no effect upon a previous entry to a particular level; execution will continue until the program exits from that level, but subsequent entries will be inhibited. In this manner, a program operating at a lower level can ensure its uninterrupted execution during particularly critical processing. Masking operates differently with respect to level five, since level five is not interrupt driven. If level five is masked, execution at that level is suspended immediately; if no interrupt requests are outstanding, the 3705 enters the wait state.

The 3705 storage protection feature allows the software to limit access to main storage by the channel adapter and by program level five. By means of output instructions, the program can set a protection key to be associated with each channel adapter and with level five, as well as a storage key to be associated with each block of storage. Program levels one through four are permanently assigned the protection key of zero. When an access· to storage is attempted, the

Lot age - are the conservations of the desire program of

 $- 9 -$ 

applicable protection key and storage key are checked. Access is permitted if the keys match, if the protection key is zero, or if the storage key is seven, which signifies unprotected storage. In the case of instruction execution, however, the test -is more stringent: access *is* allowed only if the keys match. Any violation of storage protection causes a level one interrupt, with the appropriate latch set to indicate a protection check. We have a serious check.

lines are attacked by mess wi These stands there weapy (bins)

The CCU contains an interval timer **which** runs continuously, and causes a level three interrupt every 100 milliseconds. It also contains a set of - hardware registers which perform the cyclic redundancy check (CRC) accumulat function required for binary synchronous communication. Special circuits within the CCU, including a read-only . storage array, are provided to facilitate the initial loading of a program from the host computer. Two display registers are provided to allow the program to communicate with the control console, and a lagging address register (LAB), which contains the address of the last instruction executed, is available to help locate programming errors.

Two types of communication scanner are available for the 3705. The type **1** scanner is bit-oriented; it causes an

transfer that the production of the state of the state of the

interrupt, and requires program intervention, as each bit is transmitted and received. *:* **The** type 2 scanner is character-oriented: it assembles bits into characters when data is received from a terminal, the number of bits per character having been specified by the software. Hence, with the type 2 scanner, interrupts occur only as each character is sent or received. The scanner is connected to the 3705 via an attachment base of the appropriate type; ccmmunication lines are attached by means of line interface bases (LIBs) and line sets. We shall restrict the following discussion to the type 2 scanner, since the simulator assumes a 3705 eguipped **vith** sue~ a scanner • .

The type 2 communication scanner contains a local storage array\_ of 96 interface :control words **{ICW** s·); each **word** -. consists of 46 information bits and 2 parity bits. , Each ICW contains control information for a single communication line interface: all communication with a line takes place via the interface control word.

upper scan limit. Within with caummican a swamperson to be

The type 2 scanner contains several external registers which are used in communicating with the network. The attachment base address register (ABAR) is used to hold the interface address for the line currently being examined. The

The true 2 secure: cleanged the 3 decime at topst and

 $-11 -$ 

display register is periodically updated **with** control information concerning a requested interface. Several other registers are used to hold parameters for the scanner, and to facilitate examination and update of the various ICWs.

line activity.

The scanner examines interface addresses sequentially, and notifies the software whenever character service is required for a particular line. There is a scan counter in the type 2 attachment base which generates the addresses for the scanner; this is done rapidly enough to ensure operation at speeds up to 4800 bps. For higher speed communication, the scanner can be directed, by the software, to establish an upper scan limit. This will cause certain interfaces to be ignored, and hence those interfaces which are used can be scanned more often, resulting in higher line speeds. The software can also cause certain addresses to be substituted for other addresses, further increasing the maximum lin speed. The type I adapted pas to the with miles of the sodes:

The type 2 scanner recognizes a number of input and output instructions. These are used to access and modify the interface control words and external registers, and to control various operations of the scanner, including the upper scan limit and address substitution features. Each

native subchannel vash and sides w by the communication

scanner can have from one to four business machine clocks, which are used to provide character timing pulses for low speed lines. Special circuitry is also present to perform diagnostic functions, including modem testing and simulated line activity. Which is the beautiful and be on from the hout:

and final status state as ant questions sudden inferencion is

As with the communication scanner, two types of channel adap ter are available . for ~ the 3705; the - type **1** adapter attaches to a byte multiplexer channel, and transfers data in bursts of up to four bytes. Software action is required before and after each burst. The type 2 adapter attaches to a byte multiplexer, a block multiplexer, or a selector channel, and transfers data in large bursts (up to 1023 bytes). Since the simulator assumes a 3705 equipped with a type 1 channel adapter, we shall restrict the followin discussion to this adapter.

The type 1 adapter can operate in either of two modes: native subchannel (NSC) mode allows up to 352 communication. lines to be supported using a single subchannel address in the host computer. Emulation subchannel (ESC) mode allows the software to emulate the IBM 2701, 2702, and 2703 transmission control units, using a separate host subchannel address for each line.

the consand and service provides a subsequence of the same output

. The type **1** adapter can operate in any of three states: initial selection state is entered when a particular line is first addressed by the host computer; data transfer state is entered when data is to be transferred to or from the host; and final status state is entered when status information is to be transferred to the host.

is the loader, which brings a did worker is usuals storage

The adapter contains a .. number of external registers which are used to record status and control information, and to communicate with the host computer. The adapter can be wired to recognize and respond to a number of subchann addresses; this would apply only to operation in ESC mode. ~ **The type 1** adapter recognizes **only -•** three . channel commands - .. directly: test I/O, write IPL, and no-operation. All other commands are passed to the 3705 software, which must decode the command and take appropriate action. Input and output instructions are available to allow the control program to communicate with the channel adapter.

 $-14 -$ 

to execution. These is these as you will need the storage,

an a a nunber of options was my specified by the unit prior

○ SSONtial, flags and submanage as will be kill of the 3715

registers, laterary and sounds to the oraching

THE SIMULATOR & Load module to the maximum and the types of

The simulator is divided into four load modules which are executed sequentially. S3705BGN is the first module, and serves to invoke the other modules in the proper order-S37 05IN T is the . initialization module, **which** parses the user-specified parameters, and sets up data areas. \$3705LDR is the loader, **which** brings a 3705 program into main · storage for execution. S3705GO, the main body of the sinulator, interpretively executes the 3705 program, optionally producing trace output, along with error and information messages. pution farm in the state of a semand time in

The contents of the 3705 core storage are kept in a contiguous area in subpool 1 of the 360 storage. The size of this area can be specified by the user, and matches the simulated 3705 storage byte for byte. Most of the global information . for the simulator is kept in an area of S3705BGN (symbolic name DATA1). This area contains a number of essential flags and addresses, as well as all of the 3705 registers, latches, and control information.

machine cycles; the catus me the tea. the day apent and sochine

A number of options can be specified by the user prior to execution. These include the size of the 3705 storage,

opens the date measured which is a hamily be a shifted well area

- **15** -

the name of the load module to be executed, and the types of trace to be performed. The types of trace currently supported are interrupt trace, which causes a message to appear each time an interrupt occurs; level trace, which causes a message to appear each time a new program level is entered; execution trace, which prints a brief message as each instruction is executed; and extended trace, which implies execution trace, and includes current level and latch settings, and the results of each operation.

The trace output contains the following information for each instruction (see Appendix B): the elapsed time in machine cycles, the value of the IAR, the hexadecimal machine instruction, the instruction memonic code, the instruc operands, the currently active level, the two condition. latches at that level, and the results of the operation. In certain cases, the result field contains descriptive comments enclosed in asterisks. , which is a state of the state of the state of the state of the state of the state of the state of the state of the state of the state of the state of the state of the state of the state of the stat

It keeps truck no that we want of them we we had a serious to a

S3705BGR receives control **from** the . operating system, and sets up save areas for the entire simulator. It then opens the data control block .for printed output, initializes the time and date in the page headings, and passes control to S3705INT. Control is snbseguently returned **from** S370SLDB,

invoke the simulatory. These we are and

and the return code is tested. If it *is* satisfactory, control passes to S3705GO; if not, the simulaticn phase is .. bypassed. When the simulation is complete, S3705BGN free the storage area in subpool 1, and returns to the operating system. o enrors have book defeation a University eraction the

core storage sind downed as the amide well admitses. the

S3705BGN contains the subroutine PSUB, which is used by all simulator modules. PSUB receives as input a message of - . variable length, which it moves to a buffer area and prints. . . It keeps track of the number of lines printed, and inserts a heading at the top of every page. The length of each message is saved and used to blank a variable portion of the output buffer on the subsequent call.

SSTOSLDE conceled to the control down Stoll are the crews the

S3705INT, after receiving · contro1 **from** · S3705BGH, <sup>~</sup>,- processes the parameter field which the user specified on the EXEC statement which invoked the simulator. (Refer to Appendix **A** for a discussion of the procedures necessary to invoke the simulator) • . Valid parameter . **keywords** are . . identified by lookup in a table which is sorted in descending - . order of keyword length. The current position in the parameter string is compared with each successive keyword until either a match is found, or the end of the table is reached. If the keyword matches an entry in the table, a

 $- 17 -$ 

corresponding table entry is used to branch to the appropriate processing routine.

except control and test manageda, when a manage recept is

After the parameter list has been fully parse assuming no errors have been detected, S3705INT examines the core storage size specified by the user, and acquires the necessary \_ area in subpoql **1.** The addresses of the beginning and end of the storage area are saved for use in later phases of the simulation. Finally, S3705INT passes control to S3705LDR via an XCTL macro instruction. This removes S3705INT from the chain of control, so that S3705LDR can return control directly to S3705BGN.

S3705LDR receives control from S3705INT, and opens the data control - block for the input data set. Since the input data has the partitioned format, a BLDL macro instruction is issued to obtained the directory entry for the requested load module. The directory entry contains the entry point address for the load module, which is placed in general register 0 of . group 0. When the program subsequently is given control execution will thus start at the proper location. **第五章 无法**和国

loading process. give campanated the conductor any rate of re of

After issuing a FIND macro instruction to position the data set to the requested module, S3705LDR starts reading the

TE all is well as the weather the Man Jones Shange, all the

 $- 18 -$ 

member. Since the 3705 is a dedicated machine, no relocation is necessary, and all records in the load module are skipped except control and text records. When a control record is encountered, the length from the channel command word is placed in the data control block, and the data address is added to the address of the storage area in subpccl 1 to produce the address of the start of the following text. The text record which follows the control record is then read using the previously obtained address and length, and the process is repeated until end of file is reached.

several error conditions can be : detected during the loading process. The requested load module may not exist, it may contain excessively long records, or it may be unreadable because of I/O errors. In any of these cases, the simulat is aborted at the point where the error is detected. In the event that the requested load module is larger than the 3705 storage, a warning message is issued, and execution. continues, although the module is truncated at the end of storage.

If all is well at the end of the loading phase, S3705GO receives control from S3705BGN. After a few prelimina which include disabling program level five and adjusting mask.

of routine address where

fields if extended addressing is present, the actual simulation begins. Register O of the active level (initially level one) is examined, and the instruction at that address is decoded. Since the operation code in the 3705 is not contiguous, a rather involved procedure is necessary to identify the particular operation, given the machine language representation. Several pages of code are necessary to produce a numeric operation code which can be used to index a table for subsequent processing. Once the operation is identified, a routine is entered to separate the various operands and place them in working storage locations. Finally, the numeric operation code is used as an index to a table of execution routines, and the operation is executed interpretively. Commissed at man and the of flags to

indicate which levels are waster . more first communing the

Because of the great diversity in function of the input and output instructions, a second table-lookup . procedure is necessary. The hexadecimal input or output code, which can range from zero to 7F, is used to index a table of 1-byte codes. The code thus obtained is then used to index a table of routine addresses, and the appropriate routine is entered to perform the required function. The extra table of 1-byte codes is necessary to save space, since many of the input and output codes are unused, and those **which** are used are often

similar or identical in function. Thus only a few routines are needed to interpret the 256 . possible input and output instructions. adday duter ant with a higher priesidy than the

If execution trace or extended trace has been specified, the trace buffer is built during the interpretation process. The trace message is printed just prior to fetching the next instruction; hence any informat or error message printed as a result of instruction execution will appear in the listing before the trace line for the instruction. This devel as still reading and the list is

Program levels are controlled by means of two ordered lists and four counters, along with a set of flags to indicate which levels are : masked. One list contains the currently active levels, while the other contains the pending levels. Each list is padded on the right with the number. five to a total of five elements. The four counters contain. the number of times each of the four interrupt levels are pending. If no interrupts are pending, all counters are zero, and the lists contain -all fives- When an -interrupt is to be scheduled, the counter corresponding to the level of the interrupt is incremented by one, and the level number is inserted in the pending list in such a way that the list is

 $-21-$ 

always kept in ascending order. As each instruction is fetched, the active and pending lists are tested to see if there *is* a pending interrupt **with** a higher priority than the currently active level. If so, and if the pending level is not masked, then the pending level becomes the currently active level (the first entry in the active list). When an exit instruction is encountered, the active level is removed from the active list, and the corresponding counter is decremented. If the counter is zero, then the level number. is removed from the pending list. Otherwise, another interrupt for this level is still pending, and the list is not altered.

Storage protection - is implemented by means cf two arrays of bytes. One, of length eight, represents the protection keys, **while** the second, of length **128,** represents the storage keys. As each instruction is executed, any storage references are checked to see that protection is not violated. The effective storage address is used to compute an index into the array of storage keys; the number of the active level is used to index the array of protection keys. The keys are then compared, and if a protection violation is indicated, a level one interrupt . is scheduled, **with** the appropriate latch set to indicate a protection check.

 $-22 -$ 

Error conditions are handled **in** accordance **with** the actual operation of the 3705, as much as possible. Program ch ecks cause the appropriate level one interrupt, unless level one is already active. In that case, a CCU check is indicated; the standard 3705 action is to initiate a new IPL, but since this is not feasible, the simulation is halted at the point where the CCU check occurs.

# FUTURE IMPROVEMENTS CONTROL TO THE RESERVE OF THE RESERVE OF THE RESERVE OF THE RESERVE OF THE RESERVE OF THE RESERVE OF THE RESERVE OF THE RESERVE OF THE RESERVE OF THE RESERVE OF THE RESERVE OF THE RESERVE OF THE RESERVE

turninals of the patyonk.

There are a number of deficiencies in the present. version of the simulator. A few hardware features are currently unsupported, including cyclic redundancy check accumulation, the diagnostic test mode, and several of the control functions of both the channel adapter and communication scanner • . This does not seriously **impair** the usefulness · of the simulator, since programs **Mhich** use any of the unsupported features receive an informational message, and are allowed to continue execution. The modular structure ...... of S3705GO makes it an easy task to add these features **when**  the need arises.

tree of temassal can have essente with it a mante of walls

A more serious limitation at this point is the lack of a facility for generating a large number of interrupts, such as might be found in a real communications network. In order to give any software a real workout, the simulator will need to provide a high volume of level two and three interrupts, together with the associated characters which might be received from both the host computer and the various terminals of the network.

The problem of generating interrupts from the communications network is relatively straightforward. Each type of terminal can have associated with it a table of valid characters with a distribution calculated to insert an ending sequence every a characters on the average, where nis the length of a block of data. The interval between.  $mean$ character interrupts can be represented relative to the elapsed time in machine cycles. For synchronous terminals, the interval will be a constant depending on the line speed; for start-stop terminals, the intervals will be exponentially distributed. A suitable pair of pseudo-random number generators, then, can be used to effectively simulate the input from a communications network.

Some The channel adapter, unfortunately, presents a different and more complex problem. It is not enough to merely present the 3705 with a random series of characters as if they had come from the adapter, since the  $3705$  software must recognize and interpret the great variety of channel co mmands which can be generated **bj** the host processor. The data from the simulated channel adapter must make sense; it must conform to the rigid structure set forth in the 360 channel architecture.

The manual generation of a large amount of such data would be a mammoth task, to say the least. A more feasible approach might be to design a software monitor which could intercept the output of a number of actual teleprccessing systems, recording the data on magnetic tape. This tape could then be used as input to the simulation, with the added benefit that it could easily be tailored to closely reflect the actual communication environment.

1.285

he qiven the abidians where the

iarediate applications

This concept can be extended to include the network as well; data input to the real teleprocessing system could be captured similarly, so that the simulation of both the channel adapter and communication scanner would closely approximate the system for which the 3705 would be used.

 $- 25 -$ 

Some judicious planning might then produce a benchmark set of input data for the simulator, thus providing an excellent means for comparing various 3705 control programs.

A number of conveniences will probably be added to the simulator in the near future. These will include the facility for the user to dump selected areas of the 3705 storage and registers, and a means for dynamically enabling and disabling the trace facility. Eventually, the user will be given the ability to specify switch settings on the 3705 control panel, in order : to utilize and test the operator communication facilities.

editing and make many what for pulle to the white spille part of the

Mador

#### POSSIBLE **APPLICATIONS**

As mentioned previously, the 3705 simulator shculd be of considerable value as an aid to software development. An immediate application would be the testing of new releases of IBM-supplied control programs. Although complete testing of the interrupt handlers would not be possible with the current version, the 3705 program could complete its initialization phase, and any gross errors in control program generation would probably be detected.

As users gain familiarity **with** the 3705, they might well consider writing their own software, in the form of either modifications to IBM-supplied code, or the design of entirely original control programs. Because of its excellent trace facility, the simulator would prove an invaluable aid to efforts of this type.

The simulator can be equally useful as an educational tool. An introductory course in data communications might .. well spend some time discussing the 3705, and the simulator could provide students with the opportunity to learn first-hand the problems involved with such processes as editing and code translation. In more advanced courses, the simulator could serve as the base for any number of major projects in communications. It is currently being used by a graduate student who is designing modifications to the IBM-supplied emulator program; without the simulator, such a project would almost certainly be impractical.

- 27 -

# Appendix A

# User Instructions

The 3705 simulator, as implemented at the **West** Virginia University Computer Center, can be invoked by means of the ca talo ged procedure S3705CLG. The following JCL is typical:

**//S1** EXEC **S3705CLG**  //SYSIN DD\*

3705 Assembler Source Deck .

317840//6 -- 0

L or LYBACH

**T OF TOBACE HAR WAY** 

S3705CLG is a three-step procedure which executes the 3705 assembler, the F-88 linkage editor, and the 3705 simulator. The following parameters are passed to the executed programs:

**Assemb ler** -- **NODECK,LOAD·** 

Linkage editor -- XREF, LET, LIST, DC

Simulator -- **E, X, I, L, SIZE=48K, EP=PGM3705** 

{Note: If these parameters are . overridden, the  $\mathcal{A}$  , and  $\mathcal{A}$  , and  $\mathcal{A}$ user should specify DC to the linkage editor, and EP=PGM3705 to the simulator-)

The following is a complete description of the parameters which may be specified to the simulator (via **PARM.SIM on the EXEC** statement): .

E or ETRACE -- specifies the execution trace facility. X or XTRACE -- specifies the extended trace facility. I or **ITRACE** -- specifies the interrupt trace facility. L or LTRACE -- specifies the level trace facility.

 $SIZE = nnnK$  -- specifies the size of the 3705 storage in multiples of 1024 bytes. It should normally have a value of 16+32\*N, where N is a non-negative integer less than or equal to seven.

 $EP=name$  -- specifies the name of the load module to be executed.

a program was designed to test the **Appendix B Allentings** and

and Interface Control Word (1)

cla several tissag and accessory

egisters, including the anav

ppendix contains a makele was year.

aguage, together sitt the assembl

# Sample Output

sterrupts (PCIA), supersison withs

otective tivitation.

This appendix contains a sample program written in 3705 assembler language, together **with** the associated simulator output. The program was designed to test the more intricate parts of the simulator, including interrupt masking, storage prote ction, and Interface . Control Word **(ICW)** access. **It**  switches levels several times, and accesses a nunber of external registers, including the ABAB, the display registers, and general registers belonging to other than the active level. The interrupts which occur include program controlled interrupts {PCis), supervisor calls (SVCs), and a level one protection violation.

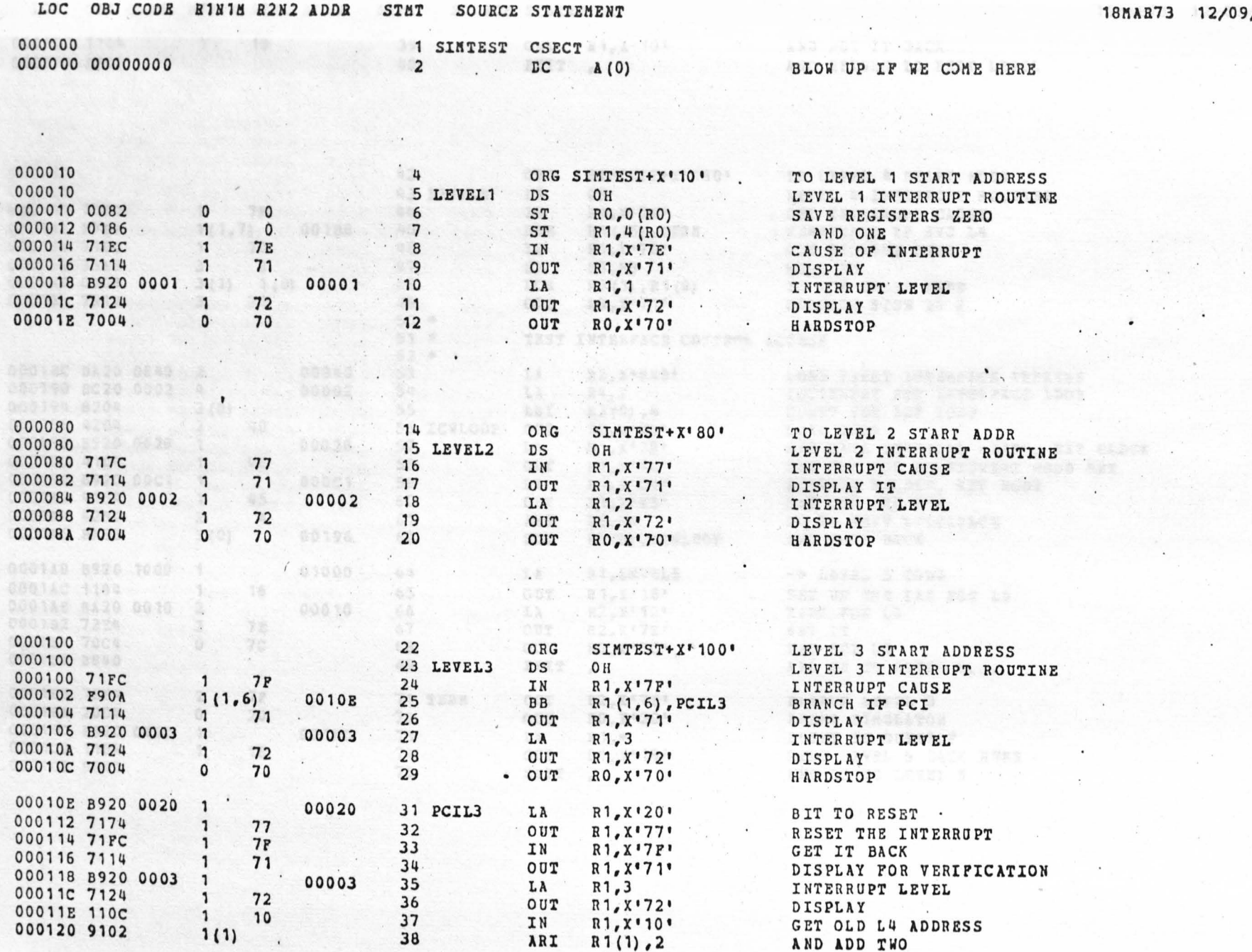

 $\rightarrow$ 

PAGE

 $\overline{1}$ 

 $174$ 

 $\ddot{\phantom{a}}$ 

 $\mathcal{C}=\mathcal{C}$  ,  $\mathcal{C}$ 

 $\ddot{\phantom{a}}$  $\ddot{\phantom{a}}$ 

**1811AR73** 12/09/74

 $\ddot{\phantom{0}}$ 

 $\bullet$ 

 $\alpha$ 

 $\mathbf{1}$ 

 $\bullet$ 

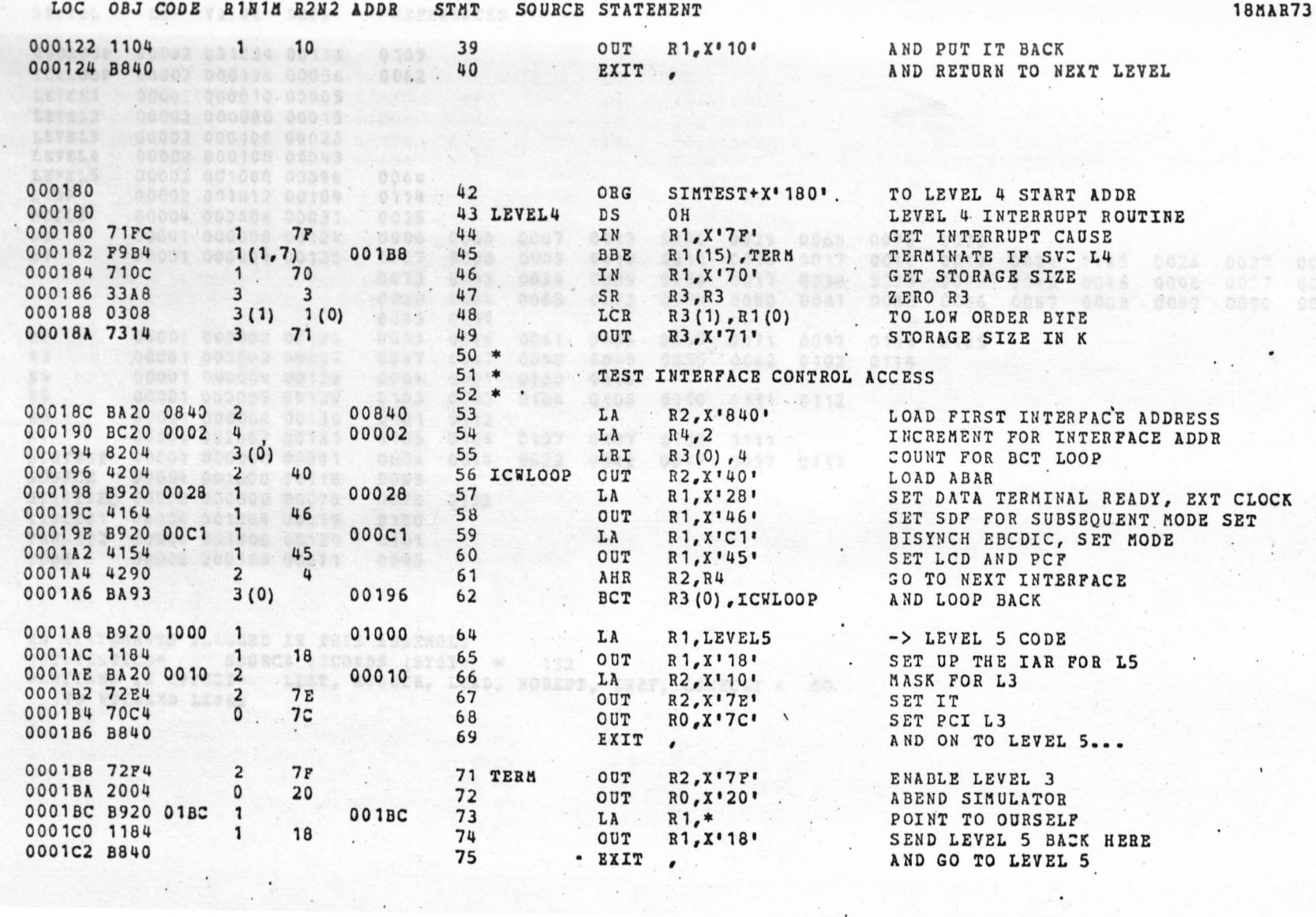

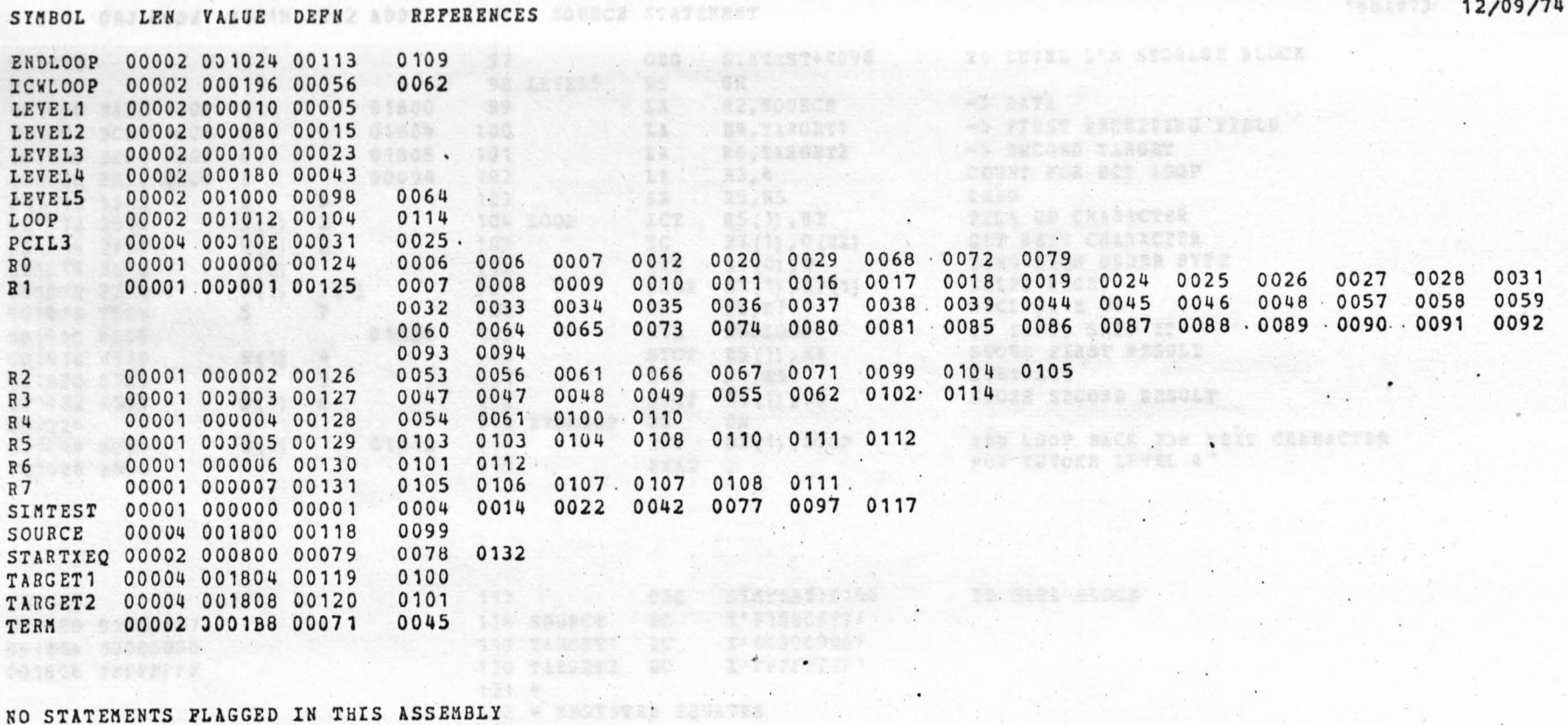

 $\sqrt{2}$ 

\*STATISTICS\*

SOURCE RECORDS (SYSIN) = 132<br>FECT\* LIST, NODECK, LOAD, NORENT, XREF, LINECNT = 50 \*OPTIONS IN EFFECT\* 179 PRINTED LINES

145.

PAGE  $\overline{1}$  LOC OBJ CODE RINIM R2N2 ADDR STMT SOURCE STATEMENT **18MAT10** 18MAR73 12/09/74

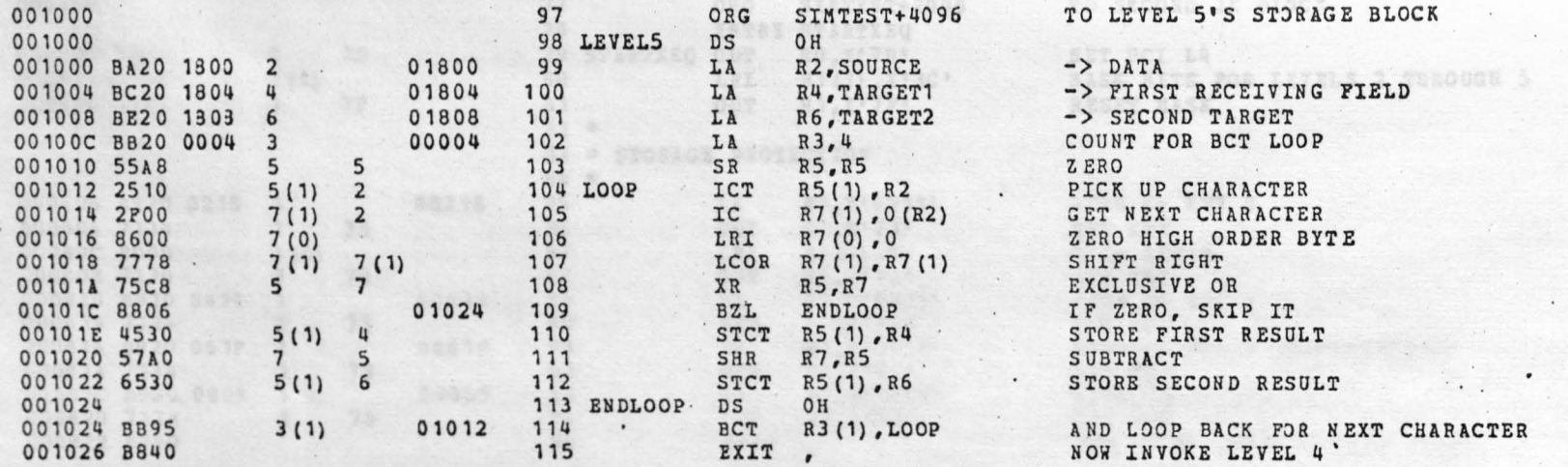

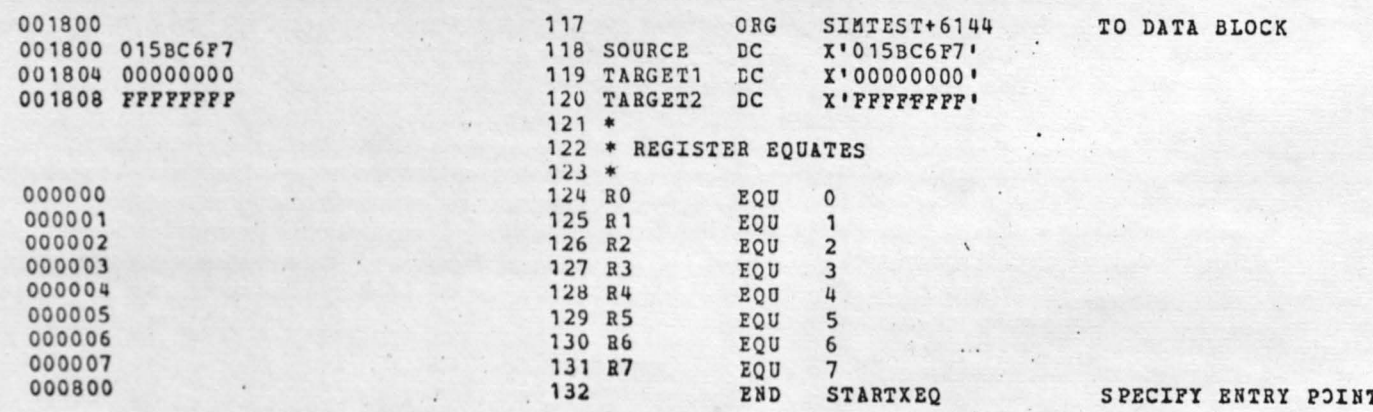

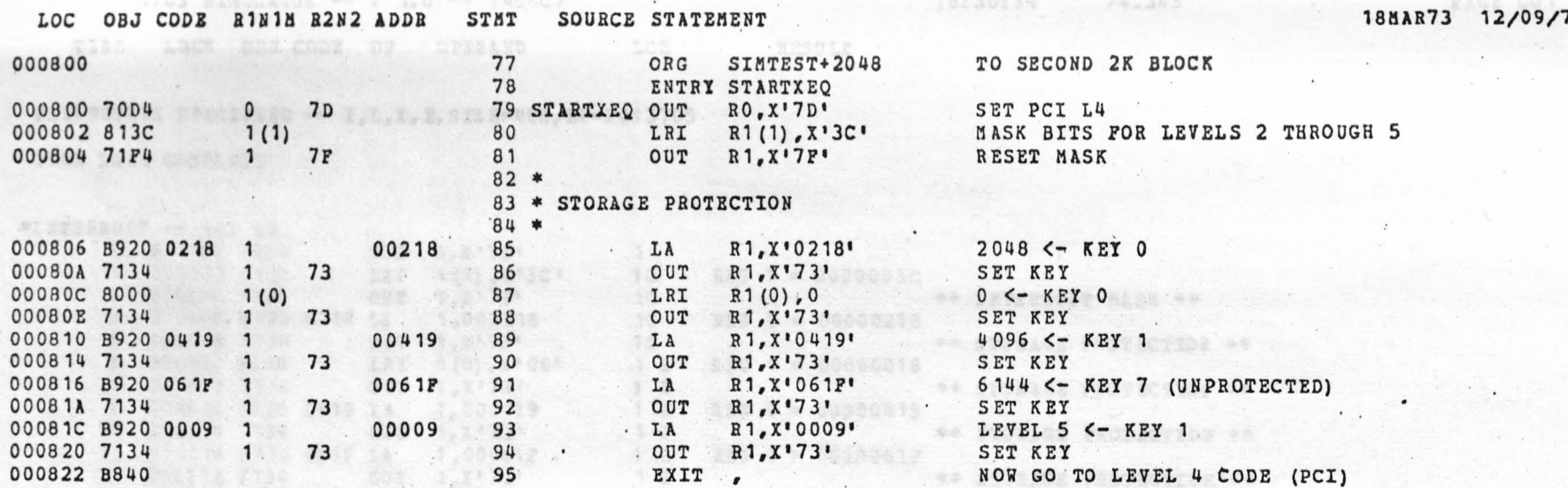

 $\mathcal{N}_{\mathrm{int}}$  .

 $\mathcal{F}$ 

 $\overline{\mathcal{M}}$ 

 $\frac{67}{202}$ ,  $\frac{1}{2}$ 

 $\overline{1}$ 

 $\mathcal{C}^{\mathcal{C}}$  .

ry stopned personan

3705 SINULATOR -- V 1.0 -- 74DEC7

18:30:34

828 3 # 90009000

 $\mathbf{r}$ 

 $74.343.$ 

TIME LOCN OBJ CODE OP OPERAND LCZ RESULT

TEXT ASKA

**SAOI** COARD

PARAMETERS SPECIFIED -- I, L, X, E, SIZE=48K, EP=PGM 3705

3705 LOAD COMPLETE

Sar Robert Lin 0346 \*INTERRUPT -- PCI L4  $0.000800.700$ 

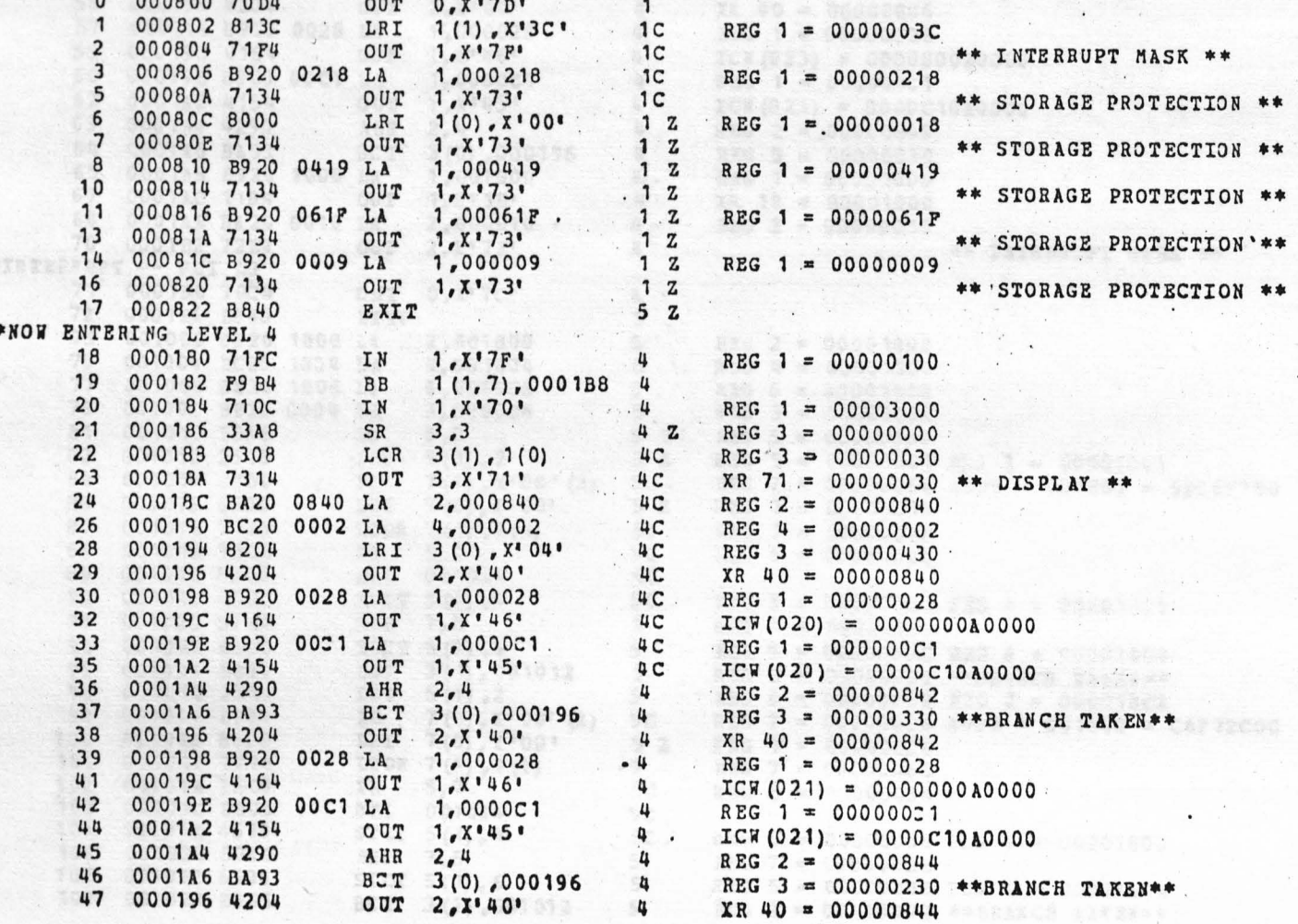

# 3705 SIMULATOR -- V 1.0 -- 74DEC7

18:30:34 74.343

×

**PAGE 002** 

 $\bullet$   $\rightarrow$ 

 $\lambda$ 

 $\ddot{\phantom{a}}$ 

 $\lambda$ 

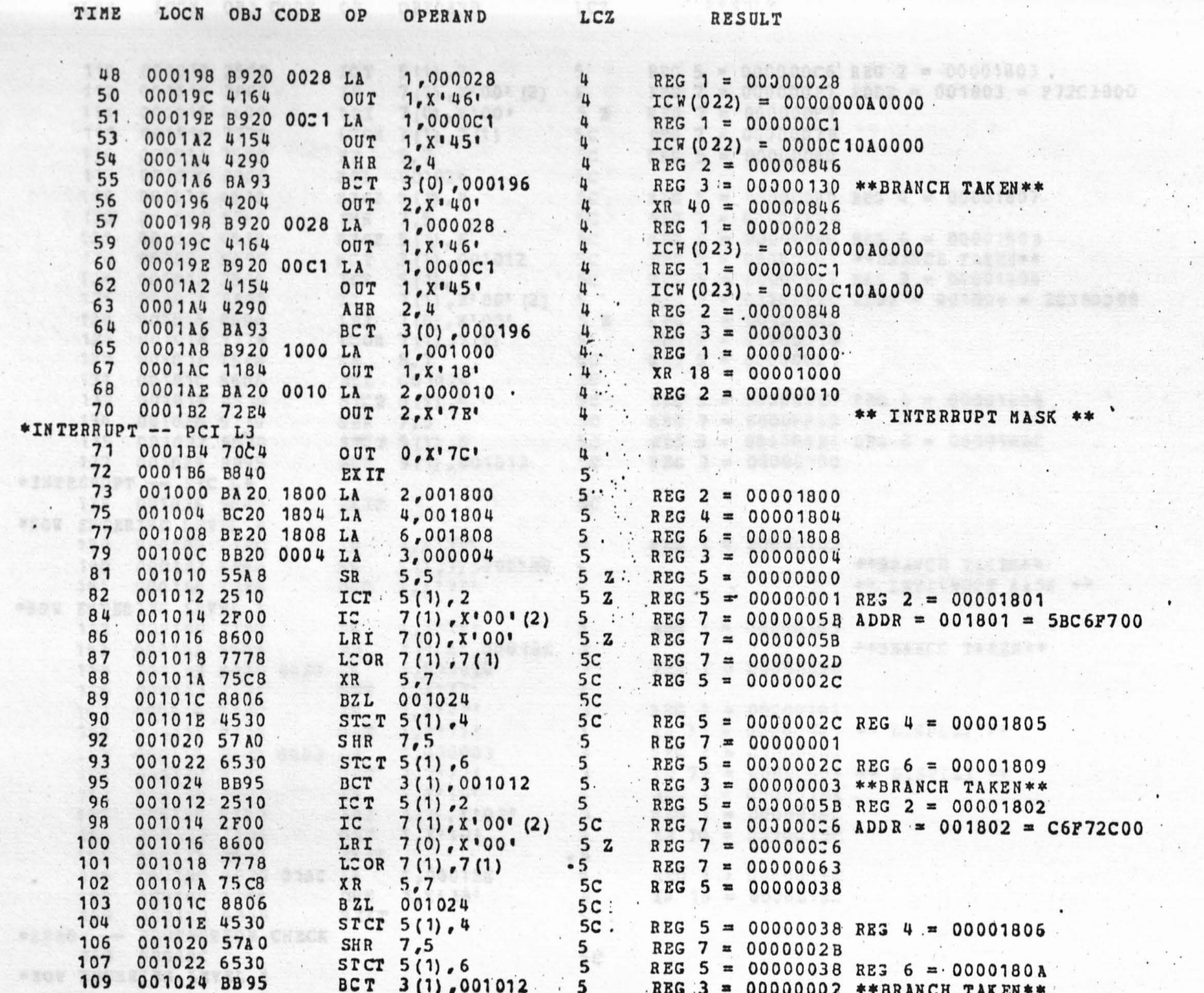

 $\mathcal{A}^{\mathcal{I}}$ 

## 3705 SIMULATOR --  $V$  1.0 -- 74DEC7

 $* N$ 

÷.

18:30:34 74.343 **PAGE 003** 

 $\sim$   $\sim$   $\mu$ 

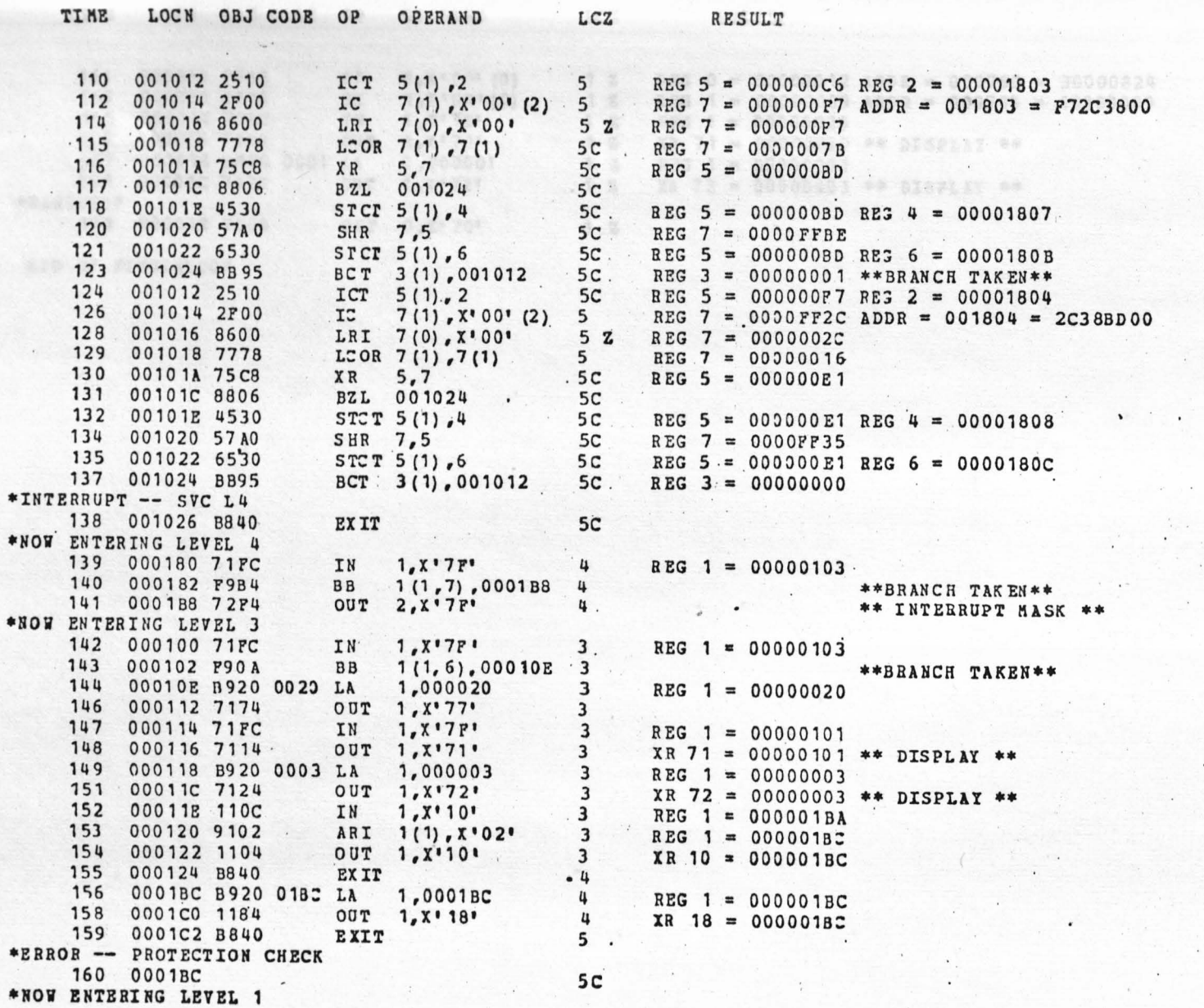

3705 SIMULATOR --  $V$  1.0 -- 74DEC7

 $18:30:34$ 74.343

#### PAGE 004

 $\sim$   $\sim$ 

LOCN OBJ CODE OP **OPERAND** LCZ TIME RESULT

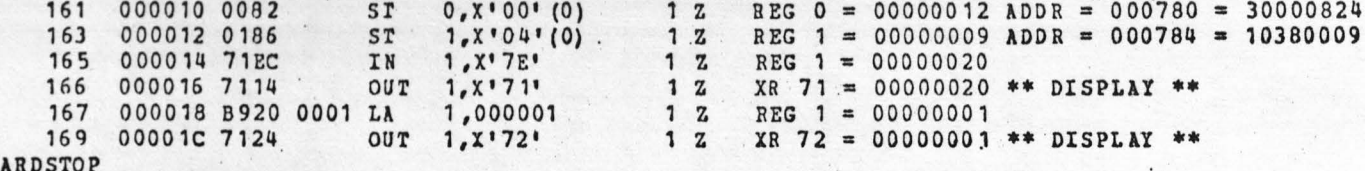

 $*<sub>B</sub>$ 

170 00001E 7004 OUT : 0, X' 70'  $1.2$ 

 $\cdot$ 

END OF SINULATION

Appendix C

# Suggested References

IBM Corporation, IBM OS Linkage Editor (F) Program Logic, Form GY28-6667, San Jose, CA, 1972.

- ---, IBM 3704 and 3705 Communications Controller Principles of Operation, Form GC30-3004, Research Triangle Park, NC, 1974.
- -, IBM 3705 Communications Controller Assembler Language, Form GC30-3003, Research Triangle Park, NC, 1972.
- --, IBM 3705 Communications Controller Emulation Program Generation and Utilities, Guide and Reference Manual, Form GC30-3002, Research Triangle Park, NC, 1972.
	- -, IBM 3705 Communications Controller Emulation Program Program Logic Manual, Form SY30-3001, Research Triangle Park, NC, 1972.
	- . Introduction to the IBM 3705 Communications Controller, Form GA27-3051, Research Triangle Park, NC, 1972.
- Martin, James, Systems Analysis for Data Transmission, Englewood Cliffs, NJ: 'Prentice-Hall, 1972.